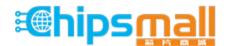

Chipsmall Limited consists of a professional team with an average of over 10 year of expertise in the distribution of electronic components. Based in Hongkong, we have already established firm and mutual-benefit business relationships with customers from, Europe, America and south Asia, supplying obsolete and hard-to-find components to meet their specific needs.

With the principle of "Quality Parts, Customers Priority, Honest Operation, and Considerate Service", our business mainly focus on the distribution of electronic components. Line cards we deal with include Microchip, ALPS, ROHM, Xilinx, Pulse, ON, Everlight and Freescale. Main products comprise IC, Modules, Potentiometer, IC Socket, Relay, Connector. Our parts cover such applications as commercial, industrial, and automotives areas.

We are looking forward to setting up business relationship with you and hope to provide you with the best service and solution. Let us make a better world for our industry!

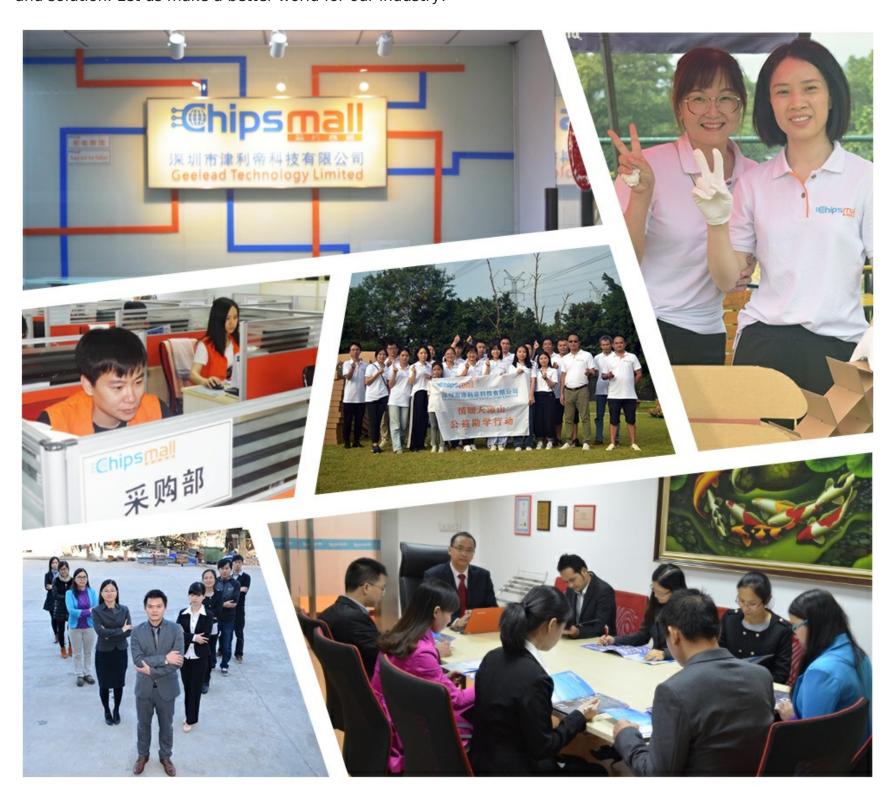

## Contact us

Tel: +86-755-8981 8866 Fax: +86-755-8427 6832

Email & Skype: info@chipsmall.com Web: www.chipsmall.com

Address: A1208, Overseas Decoration Building, #122 Zhenhua RD., Futian, Shenzhen, China

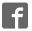

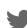

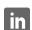

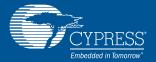

## EZ-BLE MODULE PROGRAMMING KIT CYBLE-212006-PROG

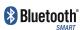

The EZ-BLE Module Programming Kit (CYBLE-212006-PROG) enables you to easily program the following EZ-BLE PSoC modules prior to manufacturing: CYBLE-212006-01 and CYBLE-202007-01.

This programming kit is designed to be used with CY8CKIT-042-BLE, CY8CKIT-002 or MPQ-PSoC. The life time of the socket used in this programming kit is 50,000 insertions.

For more information, visit:

www.cypress.com/EZ-BLEModule - EZ-BLE Module home pages www.cypress.com/EZ-BLEEval - EZ-BLE PRoC Evaluation Board kit page www.cypress.com/go/AN96841 - Getting started guide

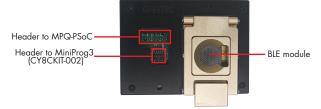

Figure 1: Programming Kit - Top view

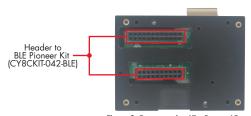

Figure 2: Programming Kit -Bottom View

Note: To use the CYBLE-212006-PROG, it is recommended that one of the following items are purchased separately: MiniProg3 (CY8CKIT-002), BLE Pioneer Kit (CY8CKIT-042-BLE) or MPQ-PSoC (4-port In-system Programmer for Cypress from RPM)

## F7-BIF MODULF PROGRAMMING KIT

- 1: Connect the kit with one of the following three programming devices:
  - a. BLE Pioneer kit (CY8CKIT-042-BLE)
  - b. MiniProg3 (CY8CKIT-002)
  - c. MPQ-PSoC (4-port In-system Programmer for Cypress from RPM)

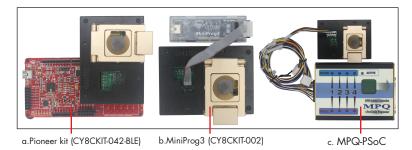

Figure 3: Three Programming Options and Associated Devices

2: Put the BLE module in the socket (ensure that the BLE module is in the correct position of the socket, as shown below)

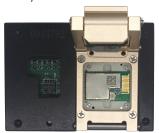

Figure 4: Module in the socket

- Connect the programming devices with a USB cable to a computer that has been installed with PSoC Programmer (www.cypress.com/PSoCProgrammer), PSoC Creator (www.cypress.com/PSoCCreator) or MPManager (www.rpmsys.com /MPManager.zip)
- Run the programming software to program the targeted BLE modules with your selected firmware.

Visit www.cypress.com/support for technical support.

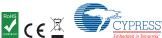